## **Google Drive**

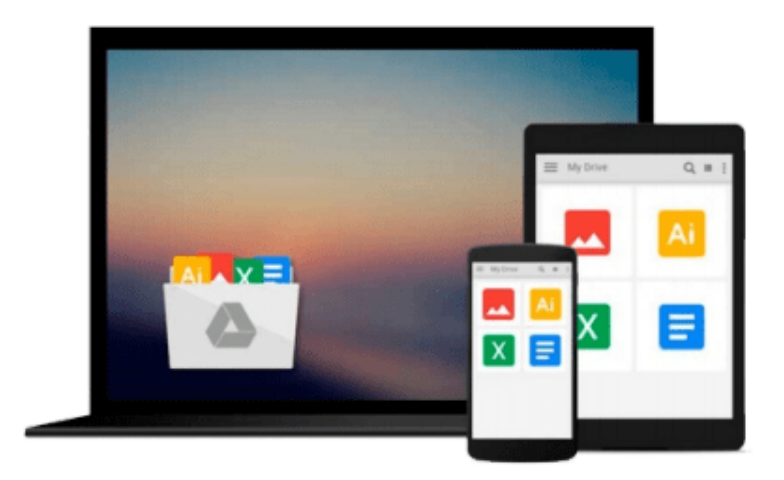

 $\sim$ 

# **Beginning Visual Basic 2010**

*Thearon Willis, Bryan Newsome*

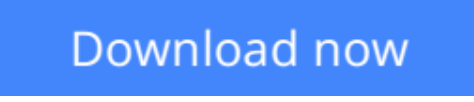

[Click here](http://bookengine.site/go/read.php?id=0470502223) if your download doesn"t start automatically

### **Beginning Visual Basic 2010**

Thearon Willis, Bryan Newsome

**Beginning Visual Basic 2010** Thearon Willis, Bryan Newsome

Visual Basic 2010 offers a great deal of functionality in both tools and language. No one book could ever cover Visual Basic 2010 in its entirety--you would need a library of books. What this book aims to do is to get you started as quickly and easily as possible. It shows you the roadmap, so to speak, of what there is and where to go. Once we've taught you the basics of creating working applications (creating the windows and controls, how your code should handle unexpected events, what object-oriented programming is, how to use it in your applications, and so on) we'll show you some of the areas you might want to try your hand at next.

**[Download](http://bookengine.site/go/read.php?id=0470502223)** [Beginning Visual Basic 2010 ...pdf](http://bookengine.site/go/read.php?id=0470502223)

**[Read Online](http://bookengine.site/go/read.php?id=0470502223)** [Beginning Visual Basic 2010 ...pdf](http://bookengine.site/go/read.php?id=0470502223)

#### **From reader reviews:**

#### **Dominick Carter:**

Reading a reserve can be one of a lot of activity that everyone in the world likes. Do you like reading book consequently. There are a lot of reasons why people enjoyed. First reading a reserve will give you a lot of new data. When you read a book you will get new information mainly because book is one of various ways to share the information or even their idea. Second, studying a book will make anyone more imaginative. When you studying a book especially fiction book the author will bring you to imagine the story how the people do it anything. Third, you could share your knowledge to some others. When you read this Beginning Visual Basic 2010, you can tells your family, friends along with soon about yours publication. Your knowledge can inspire the others, make them reading a book.

#### **Kimberly Williams:**

Is it you actually who having spare time subsequently spend it whole day simply by watching television programs or just telling lies on the bed? Do you need something totally new? This Beginning Visual Basic 2010 can be the solution, oh how comes? It's a book you know. You are and so out of date, spending your free time by reading in this fresh era is common not a geek activity. So what these publications have than the others?

#### **Mildred Hall:**

Don't be worry if you are afraid that this book can filled the space in your house, you could have it in e-book approach, more simple and reachable. That Beginning Visual Basic 2010 can give you a lot of friends because by you looking at this one book you have point that they don't and make anyone more like an interesting person. That book can be one of a step for you to get success. This publication offer you information that might be your friend doesn't understand, by knowing more than some other make you to be great men and women. So , why hesitate? Let me have Beginning Visual Basic 2010.

#### **Lily Tarver:**

That reserve can make you to feel relax. This particular book Beginning Visual Basic 2010 was vibrant and of course has pictures on the website. As we know that book Beginning Visual Basic 2010 has many kinds or category. Start from kids until teens. For example Naruto or Investigation company Conan you can read and think you are the character on there. Therefore not at all of book are generally make you bored, any it offers you feel happy, fun and unwind. Try to choose the best book for yourself and try to like reading that.

**Download and Read Online Beginning Visual Basic 2010 Thearon Willis, Bryan Newsome #MNAVDQHEB5C**

### **Read Beginning Visual Basic 2010 by Thearon Willis, Bryan Newsome for online ebook**

Beginning Visual Basic 2010 by Thearon Willis, Bryan Newsome Free PDF d0wnl0ad, audio books, books to read, good books to read, cheap books, good books, online books, books online, book reviews epub, read books online, books to read online, online library, greatbooks to read, PDF best books to read, top books to read Beginning Visual Basic 2010 by Thearon Willis, Bryan Newsome books to read online.

### **Online Beginning Visual Basic 2010 by Thearon Willis, Bryan Newsome ebook PDF download**

**Beginning Visual Basic 2010 by Thearon Willis, Bryan Newsome Doc**

**Beginning Visual Basic 2010 by Thearon Willis, Bryan Newsome Mobipocket**

**Beginning Visual Basic 2010 by Thearon Willis, Bryan Newsome EPub**